## Docuware keyword

When I enter some keywords and save theme in Docuware

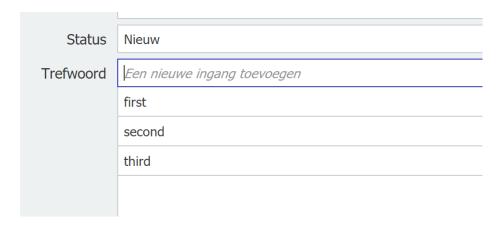

I request the fields with the REST api and see this response

```
., . _ _ _ ...
70
      ----<Field FieldName="ONTVANGST" FieldLabel="Datum ontvangst" IsNull="true" />
71
      <-> <Field FieldName="VERZONDEN" FieldLabel="Datum verzonden" IsNull="true" />
      72
73
      ····<Keywords>

<
74
      ···· <Keyword>second</Keyword>
75
76
      <----<Keyword>third</Keyword>
      /---/Keywords>
77
      ····</Field>
78
```

Good!

## In Postman I try to update some fields

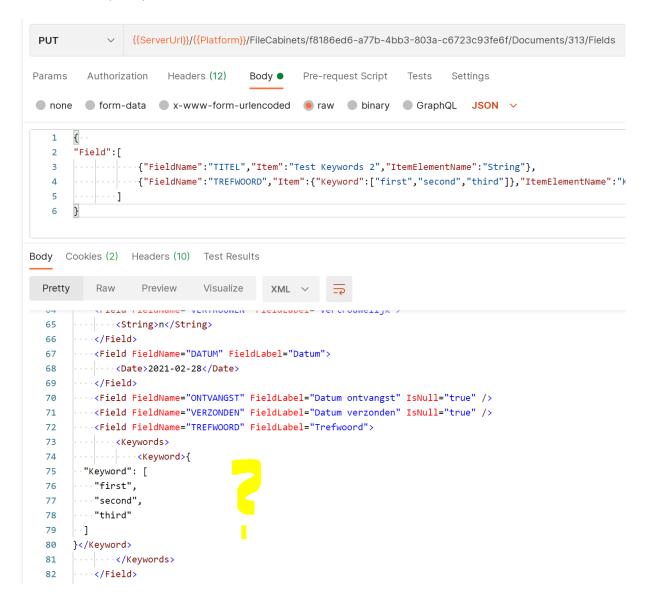

## Response is crazy and in Docuware it show like

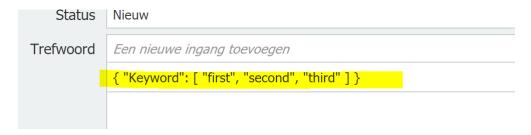

Wat must be he syntax here:

```
{"FieldName":"TREFWOORD","Item":{"Keyword":["first","second","third"]},"ItemElementName":"Keywords"}
Only adding one Keyword like this works:
{"FieldName":"TREFWOORD","Item":"first","ItemElementName":"Keywords"}
  ..../LIEIM LIEIMMINE AEKTONDEN LIEIMFADET DATMIN AGLTONMEN IPMATT LIME
  <Field FieldName="TREFWOORD" FieldLabel="Trefwoord">
  <Keywords>
  <----</pre><Keyword>first</Keyword>
 ····</Keywords>
 ····</Field>
Like this no go
    "Field":[
    |----|----]
 6
    }
   Cookies (2) Headers (10) Test Results
Pretty
       Raw
              Preview
                      Visualize
       VITCTA LICTAINGHIC- LAME
    ····<String>NL</String>
62
    ····</Field>
64 V ···· <Field FieldName="VERTROUWEN" FieldLabel="Vertrouwelijk">
65
    <----<String>n</String>
    ····</Field>
66
67 V ···· <Field FieldName="DATUM" FieldLabel="Datum">
     69
    ····</Field>
    ····<Field FieldName="ONTVANGST" FieldLabel="Datum ontvangst" IsNull="true" />
70
    ····<Field FieldName="VERZONDEN" FieldLabel="Datum verzonden" IsNull="true" />
72 V ···· <Field FieldName="TREFWOORD" FieldLabel="Trefwoord">
73 < Keywords>
        <Keyword>[
74
    "first",
75
    "second"
76
77 \sqrt{Keyword>
78 ----</Keywords>
```

Any idea's what we must send to get multiple keywords in a RESTY call??